## **Versies Migratie naar nieuw datacenter**

Pagina 1 / 2 **(c) 2024 InSyPro <christof@insypro.com> | 2024-05-09 06:11** [URL: http://faq.insypro.com/index.php?action=artikel&cat=32&id=1500&artlang=nl](http://faq.insypro.com/index.php?action=artikel&cat=32&id=1500&artlang=nl)

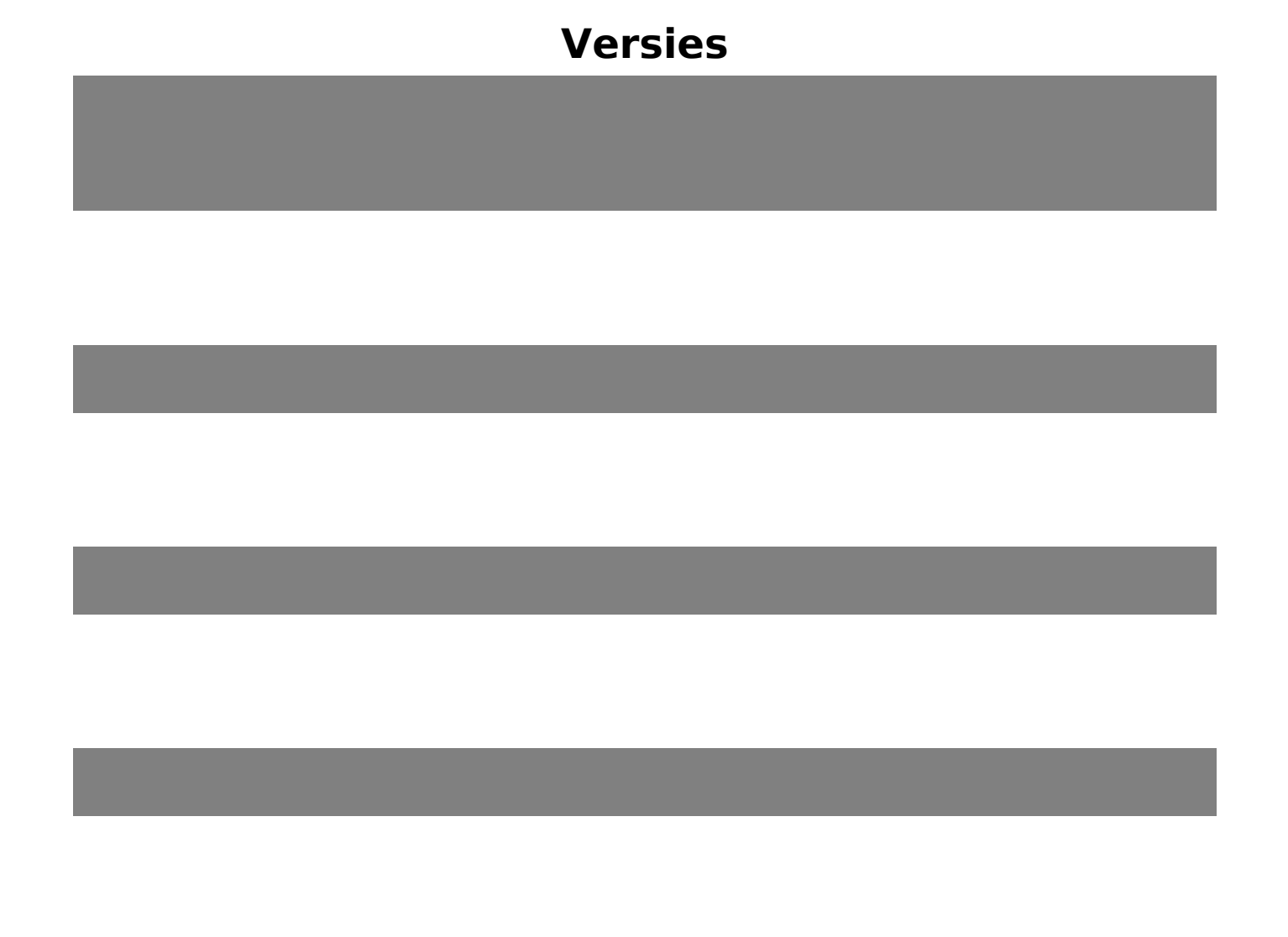

Unieke FAQ ID: #4096 Auteur: Jean-Marie Laatst bijgewerkt:2024-02-23 15:44